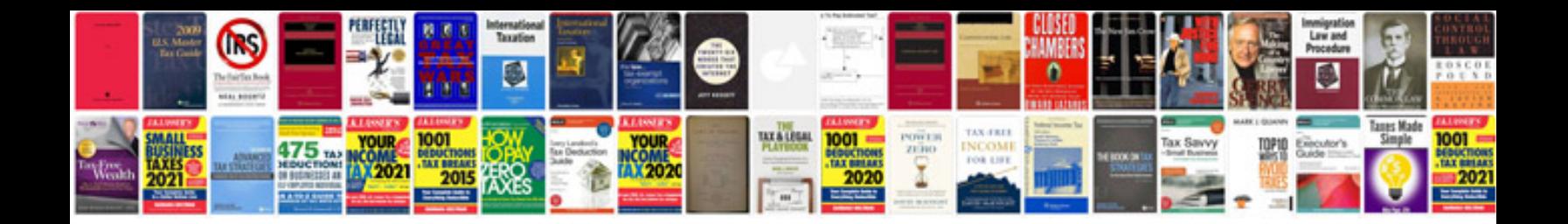

Behringer xenyx x1832usb manual

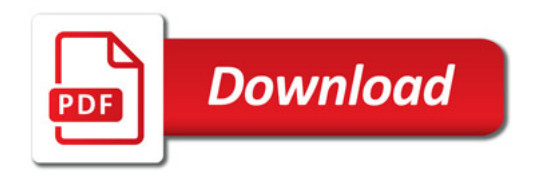

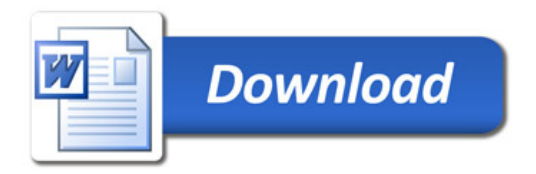